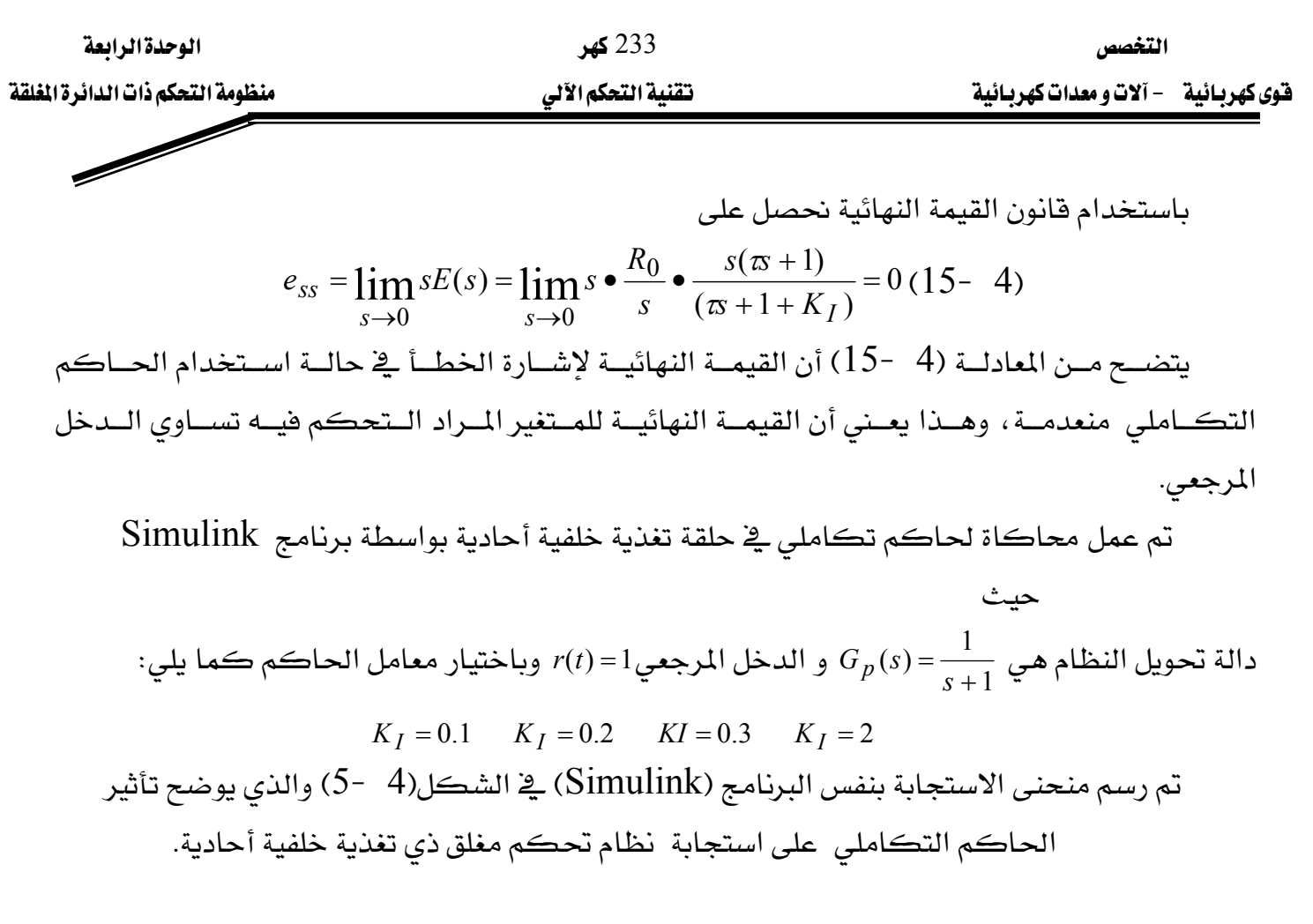

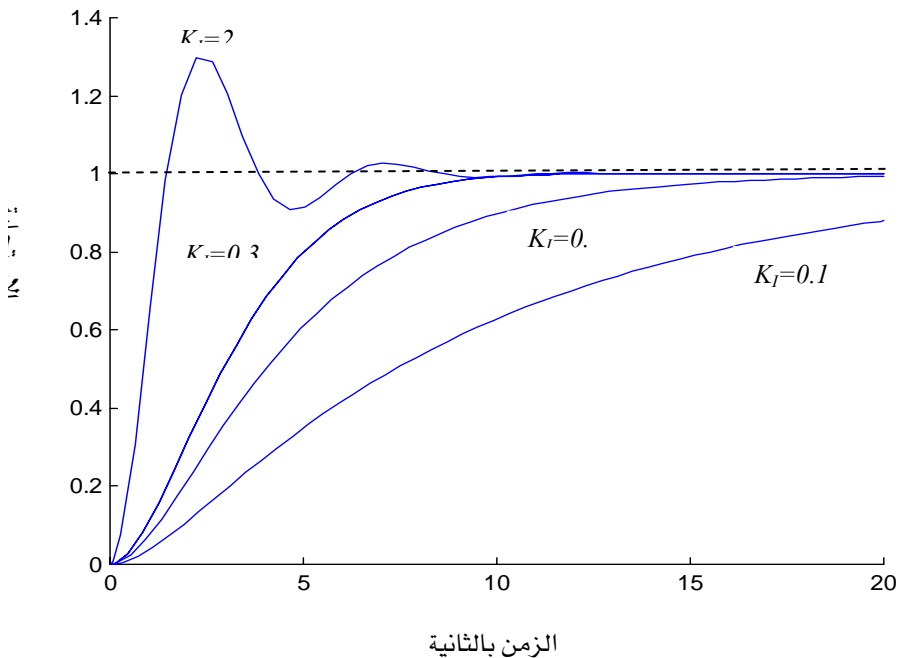

الشكل 3 -4 تأثير الحاكم التكاملي على استجابة نظام تحكم مفلق

الشكل(4 -5) تأثير الحاكم التكاملي على استجابة نظام تحكم